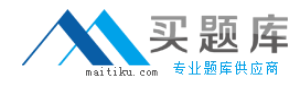

**Tibco TB0-123**

# **TIBCO ActiveMatrix BusinessWorks 5 Version: 4.1**

[http://www.maitiku.com QQ:860424807](http://www.maitiku.com)

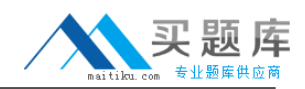

## **Topic 1, Volume A**

## **QUESTION NO: 1**

For a Java class specified in an XML to Java Activity, which two characteristics are required? (Choose two.)

- **A.** It must be serializable.
- **B.** It must implement Runnable Interface.
- **C.** It must have a public default constructor.
- **D.** It must have public methods for retrieving all data members.

**Answer: A,C Explanation:** 

## **QUESTION NO: 2**

Click on the Exhibit button.

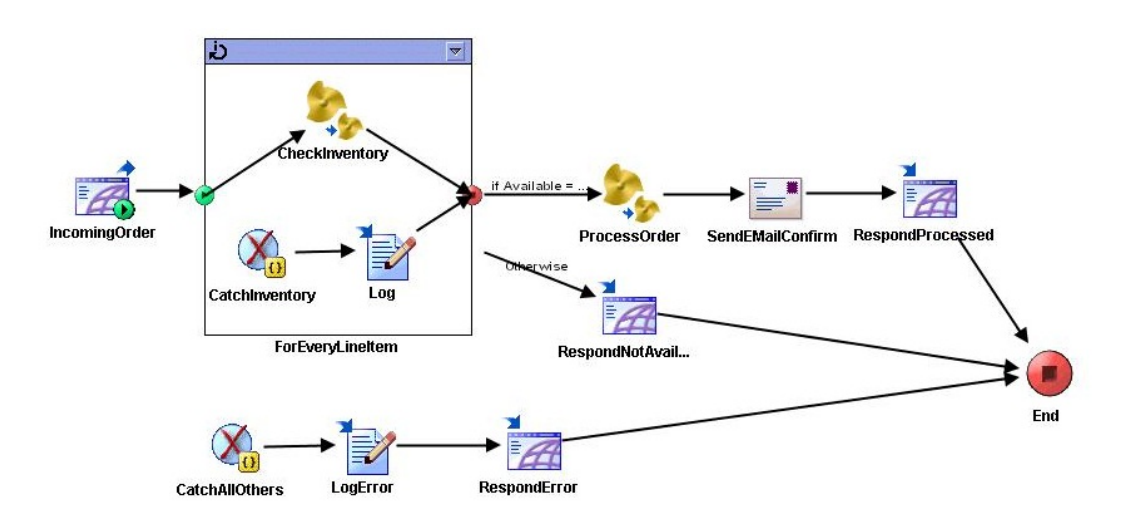

Which activity will this execution transfer to if an error occurs at the CheckInventory activity?

- **A.** IncomingOrder
- **B.** End
- **C.** RespondNotAvailable
- **D.** CatchInventory
- **E.** CatchAllOthers

**Answer: D Explanation:** 

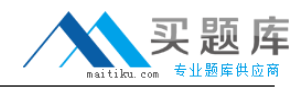

## **QUESTION NO: 3**

Which setting should you increase if a process engine runs out of memory during testing?

- **A.** Thread Count **B.** Max Jobs **C.** Step Limit **D.** Maximum Heap Size **E.** Activation Limit
- **F.** Flow Limit

**Answer: D Explanation:** 

## **QUESTION NO: 4**

A BusinessWorks process must be deployed that receives input from an EMS topic and publishes data to an EMS queue. The topic and queue names must contain a token used for migrating between testing and production environments. The system administrator must be able to purge the topic and queue from within the TIBCO Administrator. Which two steps should be taken to create a TIBCO Administrator domain that meets these requirements? (Choose two.)

- **A.** The EMS server should be added to the domain using the Domain Utility.
- **B.** Topics and queues should be configured as global.
- **C.** Topics and queues should be created as failsafe.
- **D.** A global variable should be used for migrating between environments.

**Answer: A,D Explanation:** 

## **QUESTION NO: 5**

You wish to detect changes to a file and start processes when these changes occur. Which ActiveMatrix BusinessWorks activity should you use?

**A.** File Monitor **B.** Read File **C.** File Poller

**D.** List New File

**Answer: C Explanation:** 

## **QUESTION NO: 6**

When using the Tester, what is the correct way to specify a FlowLimit of 10?

- **A.** add <option>FlowLimit</option><value>10</value> to the bwengine.xml file
- **B.** remotely connect the designer to the deployed engine with FlowLimit set to 10
- **C.** click on the Advanced tab of the Tester and enter a value of 10
- **D.** reference a text file with the entry FlowLimit.\*=10 from the Advanced tab of the Tester

**Answer: D Explanation:** 

## **QUESTION NO: 7**

Process A has a Timer. Process B has a JMS Queue Receiver. Process C has a JMS Topic Subscriber. These processes are to be deployed on two machines and configured to operate in fault-tolerant and load-balanced mode. Which two steps should you take to achieve this configuration? (Choose two.)

**A.** bundle the Timer and the JMS Queue Receiver in one EAR file and deploy it in fault-tolerant mode

**B.** bundle the JMS Topic Subscriber and Timer in one EAR file and deploy it in fault-tolerant mode

- **C.** put the JMS Queue Receiver in its own EAR and deploy it twice
- **D.** bundle the two JMS-based starters in one EAR file and deploy it twice
- **E.** put the Timer in its own EAR and deploy it in fault-tolerant mode
- **F.** put the JMS Topic Subscriber in its own EAR file and deploy it twice

**Answer: B,C Explanation:** 

## **QUESTION NO: 8**

How can a custom database driver be added to TIBCO Runtime Agent?

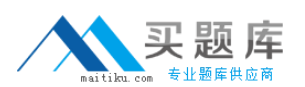

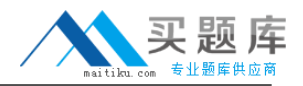

**A.** by using the TIBCO Configuration Tool

- **B.** by using traDBConfig
- **C.** by using the TIBCO Administrator GUI
- **D.** by using the Domain Utility CLI

**Answer: B Explanation:** 

## **QUESTION NO: 9**

You wish to deploy a pair of engines that share states between jobs via Shared Variables. Which statement is true about this configuration?

- **A.** States cannot be shared across engines, only across jobs within one engine.
- **B.** Sharing states is achieved via TCP communication.
- **C.** A database is required.
- **D.** A shared location in the filesystem is sufficient.

**Answer: C Explanation:** 

## **QUESTION NO: 10**

Which setting is used to specify that a process instance loaded into memory must remain there until it completes?

- **A.** Flow Limit
- **B.** Max Jobs
- **C.** Step Count
- **D.** Activation Limit
- **E.** Thread Count

**Answer: D Explanation:** 

## **QUESTION NO: 11**

Which utility should you use to delete all deployed process files from a domain before using it for testing?

<sup>5</sup> [http://www.maitiku.com QQ:860424807](http://www.maitiku.com)

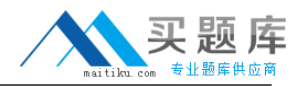

**A.** Domain Utility **B.** Tester **C.** AppManage **D.** Migration

**Answer: C Explanation:** 

## **QUESTION NO: 12**

A process archive with three JMS services and MaxJobs=5 is deployed. All other values are defaults. Each of the three services consists of four activities, one being a very CPU-intensive mapping activity. For performance issues, how many threads are provisioned to execute the mapping activity?

**A.** 3 **B.** 8 **C.** 12 **D.** 15

**Answer: B Explanation:** 

## **QUESTION NO: 13**

How can you remove all deployed process files from a domain before using it for testing?

- **A.** manually delete deployed files and clean the OS registry
- **B.** use the Administrator undeploy the process and delete the files
- **C.** uninstall and reinstall the Administrator
- **D.** use the Domain Utility to undeploy the application

**Answer: B Explanation:** 

## **QUESTION NO: 14**

What is the purpose of Coercion when mapping?

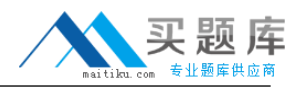

**A.** to join two strings end to end

- **B.** to split a string into two fields
- **C.** to convert undefined data to a structured data type
- **D.** to change the data type of already defined data

# **Answer: C**

**Explanation:** 

## **QUESTION NO: 15**

An HTTP Receiver is overloaded and you with to throttle the number of incoming HTTP requests. What are two ways to accomplish this task? (Choose two.)

- **A.** use the bw.plugin.http.server.minProcessors property
- **B.** set FlowLimit on the entire engine
- **C.** use the bw.plugin.http.server.maxProcessors property
- **D.** set FlowLimit for the particular process

**Answer: C,D Explanation:** 

## **QUESTION NO: 16**

When do Rendezvous Subscribers operate in a load-balanced fashion?

- **A.** when the appropriate server type is selected
- **B.** when the appropriate transport type is selected
- **C.** when Auto Client ID is not selected
- **D.** when Acquire Exclusive Lock is checked

#### **Answer: B Explanation:**

## **QUESTION NO: 17**

ActiveMatrix BusinessWorks uses which HTTP server by default?

#### **A.** JBoss

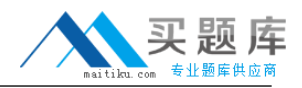

**B.** Pramati **C.** Tomcat **D.** Geronimo

**Answer: C Explanation:** 

## **QUESTION NO: 18**

Click the Exhibit button.

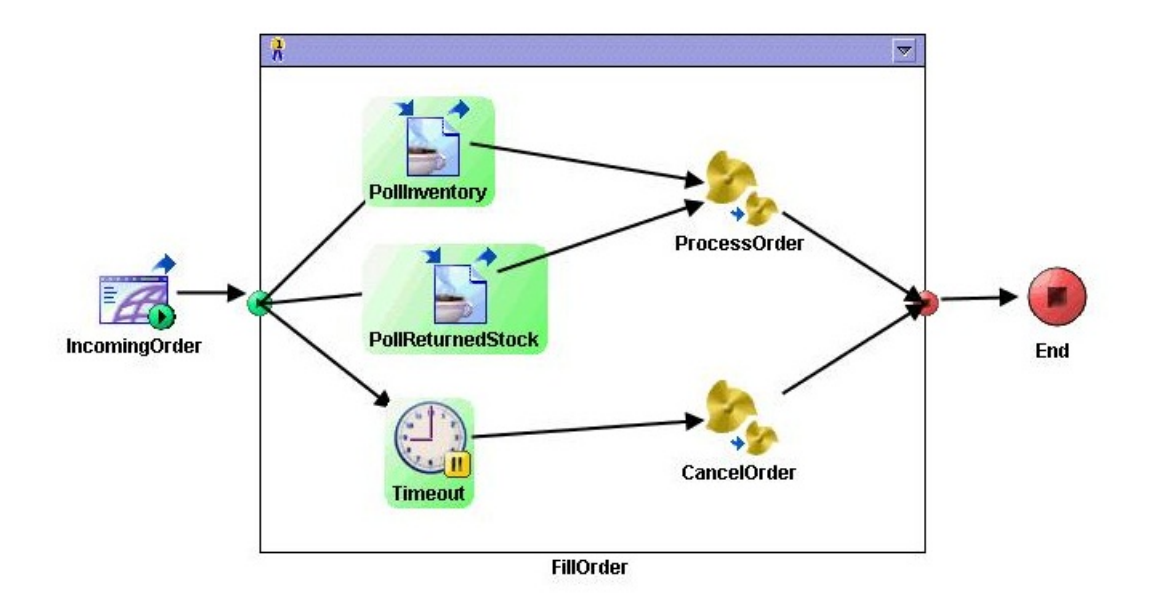

Which activity will the process engine transfer to if the PollReturnedStock activity gets a return message first?

- **A.** CancelOrder
- **B.** ProcessOrder
- **C.** Timeout
- **D.** IncomingOrder

**Answer: B Explanation:** 

## **QUESTION NO: 19**

What must happen before a process can be deployed as a web service?

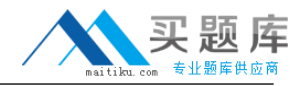

- **A.** An HTTP transport shared resource must be created.
- **B.** An HTTP Receiver activity must be used.
- **C.** A SOAP Event Sources activity must be used.
- **D.** An abstract WSDL must be created.

#### **Answer: A Explanation:**

## **QUESTION NO: 20**

Which two statements are true about activities that support breakpoints? (Choose two.)

- **A.** The Start activity can have breakpoints before or after.
- **B.** The End activity can have breakpoints before or after.
- **C.** Job Starter activities can have breakpoints before or after.
- **D.** Any activity that waits for a message can have breakpoints before or after.
- **E.** Any activity that responds to a message can have breakpoints before or after.

**Answer: A,C Explanation:** 

## **QUESTION NO: 21**

The Service Resource supports which transports for implementing web services?

**A.** JMS and HTTP **B.** HTTP and TIBCO FTL **C.** TIBCO FTL and SMTP **D.** SMTP and TCP **E.** TCP and JMS

**Answer: A Explanation:** 

#### **QUESTION NO: 22**

Errors are being thrown, but they are beyond job boundaries for a Service Resource. Which activity should you use to catch these errors?